# **getAPIModelById**

 **2.11.0** 

API APIModel .

### **Parameters:**

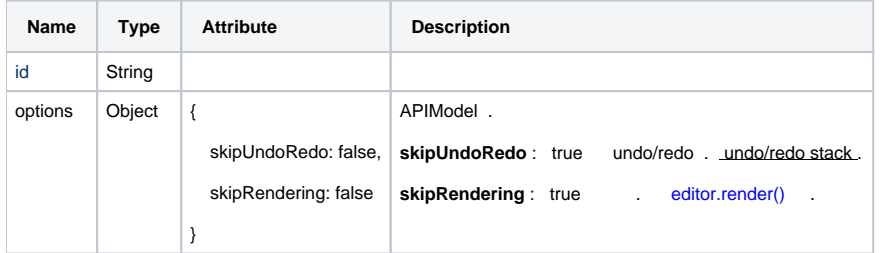

#### **Return:**

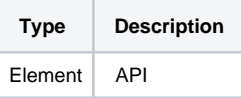

## **Example:**

```
var table = editor.getAPIModelById('ID');
table.insertCol(1);
table.insertRow(1);
table.setWidth(400);
```
# **skipUndoRedo : true**

```
var table = editor.getAPIModelById('ID', { skipUndoRedo : true });
table.insertCol(1);
table.insertRow(1);
table.setWidth(400);
```
## **skipRendering : true**

```
var table = editor.getAPIModelById('ID', { skipRendering : true });
table.insertCol(1);
table.insertRow(1);
table.setWidth(400);
editor.render();
```